# Math in Society

# Mathematics for liberal arts majors

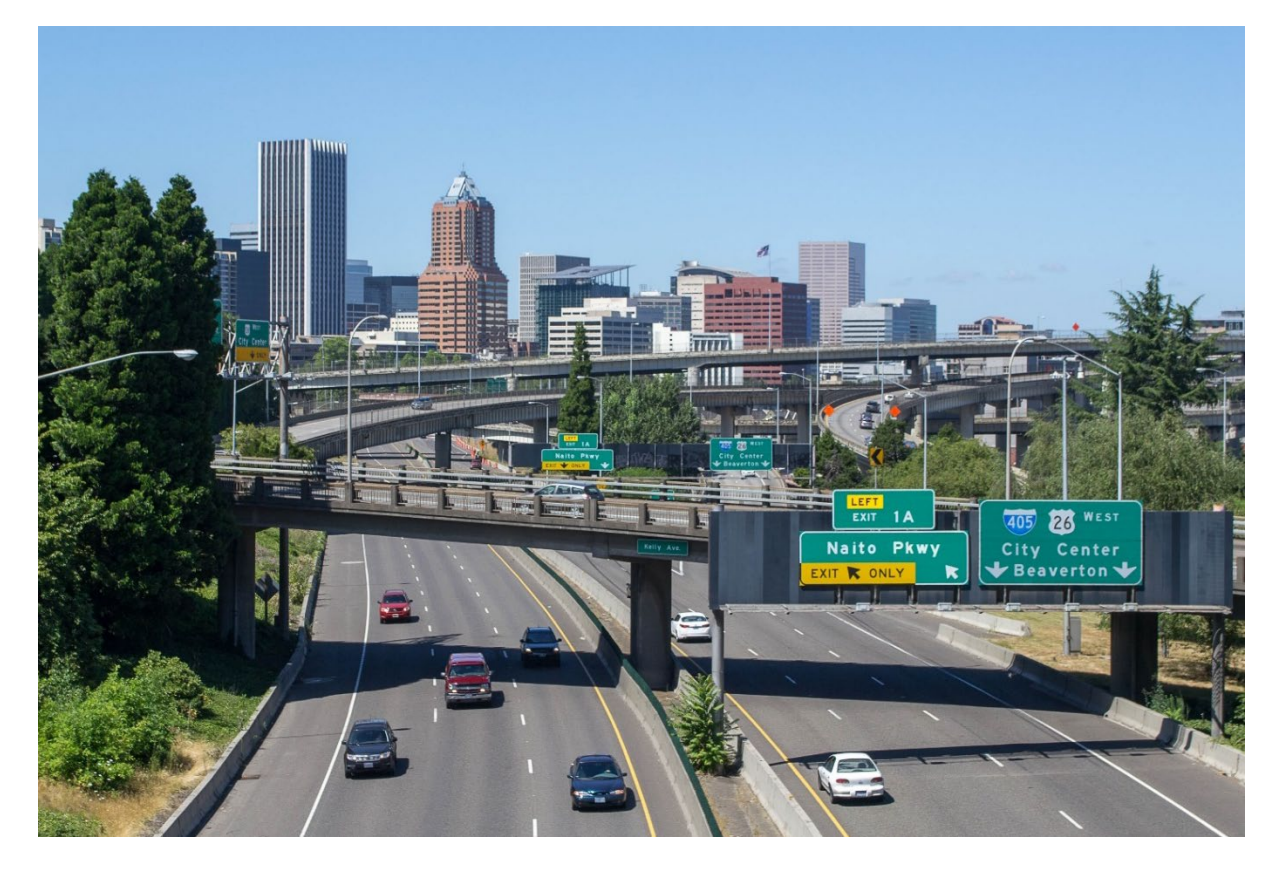

# Portland Community College

Pilot Edition 0.3

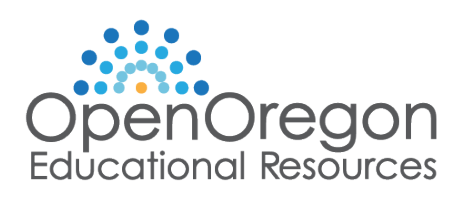

# Math in Society

## Mathematics for liberal arts majors

Edition: Pilot 0.3 Website: [http://spot.pcc.edu/~caralee/Math\\_105.html](http://spot.pcc.edu/%7Ecaralee/Math_105.html) September 23, 2019 Portland Community College

This book is a derivative of Math in Society, by David Lippman, et al, used under [CC-BY-SA 3.0.](https://creativecommons.org/licenses/by-sa/3.0/us/)

Licensed by Portland Community College under [CC-By-SA 3.0](https://creativecommons.org/licenses/by-sa/3.0/us/)

This book was made possible by [Open Oregon Educational Resources.](https://openoregon.org/)

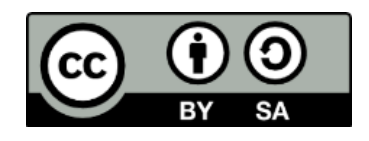

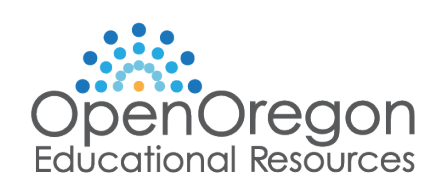

## **Attributions**

Project Lead: Cara Lee Contributing Authors: Jess Brooks Cara Lee Sonya Redmond Cindy Rochester-Gefre

Thanks to Carlos Cantos and Virginia Somes for input and catching typos.

#### Licensed by Portland Community College under [CC BY-SA 3.0.](https://creativecommons.org/licenses/by-sa/3.0/us/)

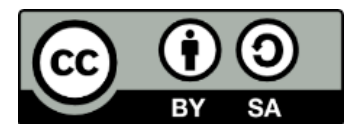

Cover Image: [Portland, Oregon Skyline from the Ross Island Bridge,](https://commons.wikimedia.org/w/index.php?curid=27460218) by Visitor7, used under [CC BY-SA 3.0](https://creativecommons.org/licenses/by-sa/3.0/deed.en) Unported, cropped.

Chapter 1 is a derivative of [Math in Society:](http://www.opentextbookstore.com/mathinsociety/index.html) Logic, by David Lippman and Morgan Chase, and [Math in Society:](http://www.opentextbookstore.com/mathinsociety/index.html) Sets by David Lippman, used under [CC-BY-SA 3.0.](https://creativecommons.org/licenses/by-sa/3.0/us/)

Sections 2.2-2.4 are a derivative of [Math in Society:](http://www.opentextbookstore.com/mathinsociety/index.html) Finance, by David Lippman, used under [CC-BY-SA 3.0.](https://creativecommons.org/licenses/by-sa/3.0/us/)

Sections 2.1 and 2.5 are original to Portland Community College.

Section 2.5, Figure 1: [Tax Buckets](https://www.trailfp.com/financial-planning/how-about-them-tax-apples/) b[y John Chesbrough,](https://www.trailfp.com/) used under [CC-BY-ND-NC 4.0.](https://creativecommons.org/licenses/by-nc-nd/4.0/)

Chapter 3 is a derivative of [Math in Society: Describing Data](http://www.opentextbookstore.com/mathinsociety/index.html) and Statistics, by David Lippman, Jeff Eldridge and [www.onlinestatbook.com,](http://www.onlinestatbook.com/) and [www.onlinestatbook.com,](http://www.onlinestatbook.com/) by David M. Lane, et al, used under [CC-BY-SA 3.0.](https://creativecommons.org/licenses/by-sa/3.0/us/)

Chapter 4 is a derivative of [Math in Society: Probability,](http://www.opentextbookstore.com/mathinsociety/index.html) by David Lippman, used under [CC-BY-SA 3.0.](https://creativecommons.org/licenses/by-sa/3.0/us/)

#### Technology Screenshots:

All spreadsheet screenshots use Microsoft Excel under fair use. If you plan to redistribute this book, please consider whether your use is also fair use.

GeoGebra screenshots are used for non-commercial use under <https://www.geogebra.org/license#NonCommercialLicenseAgreement>

### **Notes**

#### We dedicate this book to our students May you have greater ease in paying for college and grow your proficiency and confidence in math.

#### Word, PDF and Print Versions

This book is available free online at [http://spot.pcc.edu/~caralee/Math\\_105.html.](http://spot.pcc.edu/%7Ecaralee/Math_105.html) There are Microsoft Word documents and PDF versions of each chapter. There is a PDF version of the required chapters (1-4) online and available at the bookstore for the cost of printing. Only the required chapters are in the printed version, to make the print version cheaper.

This course includes one or more instructor choice topics which may be accessed either from the website above, or [http://www.opentextbookstore.com/mathinsociety/index.html.](http://www.opentextbookstore.com/mathinsociety/index.html)

#### **Accessibility**

The word version of each chapter is accessible for use with screen readers. The accessible features include heading navigation, MathType and alternate text on all images. For truth tables and Venn diagrams, files with detailed figure descriptions and graphics optimized for tactile production can be found on the textbook website listed above. If you find anything that can improve the accessibility of this book, please email [cara.lee@pcc.edu.](mailto:cara.lee@pcc.edu)

### MyOpenMath

Online homework problems are available for free at [https://www.myopenmath.com/.](https://www.myopenmath.com/)

### Philosophy

We emphasize technology, conceptual understanding and communication over rote calculation. However, some manual calculation is important to understand what the technology is doing. We emphasize readily available spreadsheets and [GeoGebra](https://www.geogebra.org/) throughout the text.

#### Acknowledgements

We would like to thank Amy Hofer of OpenOregon and the PCC OER steering committee. Thanks also to Kaela Parks and Michael Cantino of Disability Services for their expertise on accessibility and for producing the tactile model files.

## Table of Contents

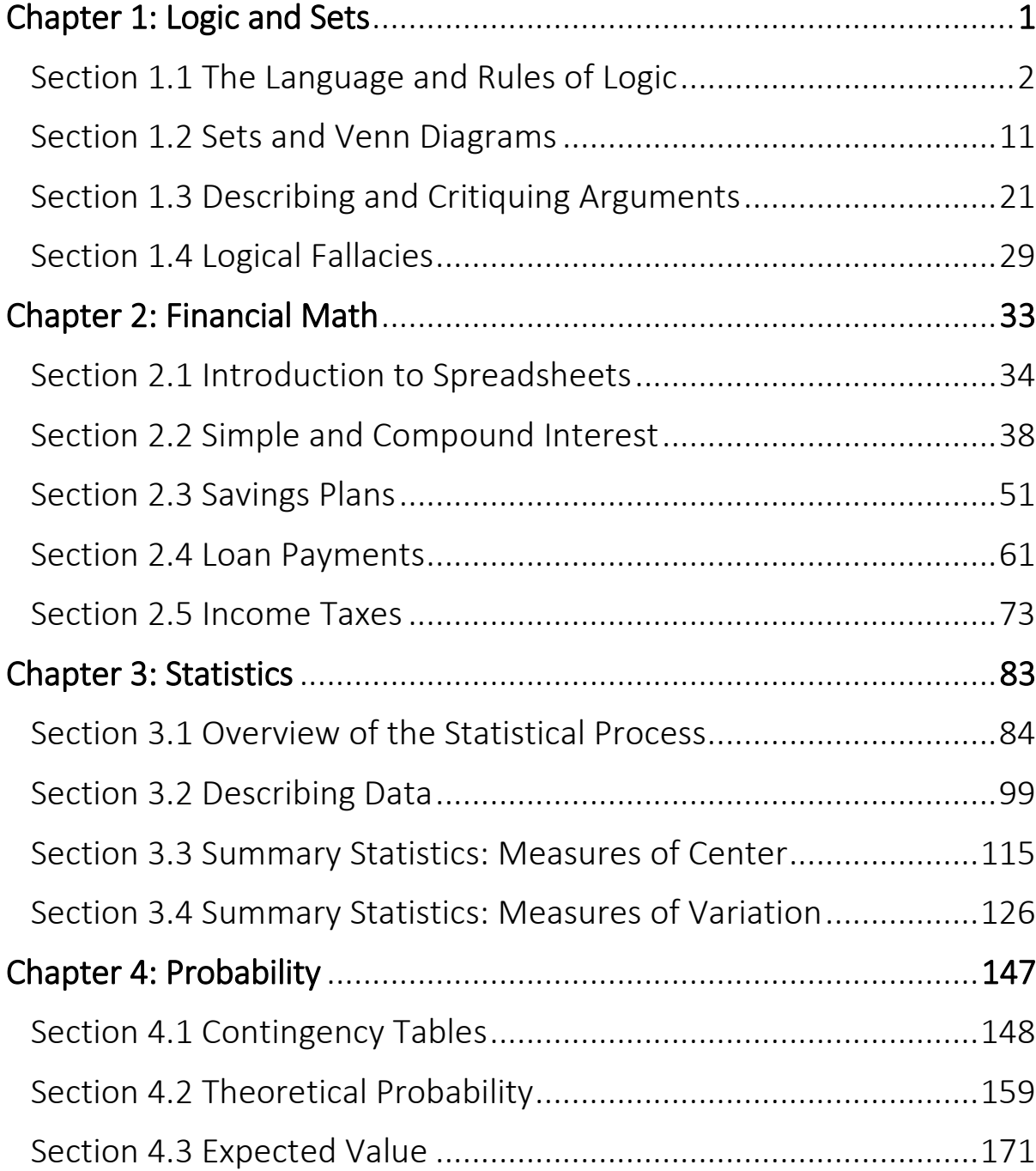